# The MolSSI Framework for Atomistic Simulations and Workflows

Paul Saxe, MolSSI

[psaxe@vt.edu](mailto:psaxe@vt.edu) [https://molssi.org](https://molssi.org/)

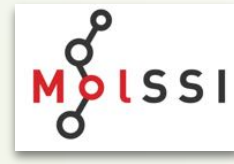

### Outline of talk

- Introduction to MoISSI
- Industry Needs
- Motivation for a workflow framework
- Workflow Framework
- **Summary**

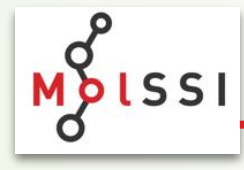

## Introduction to the Molecular Sciences Software Institute (MolSSI)

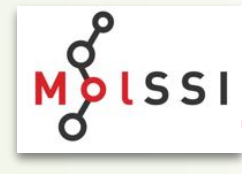

### What is the MoISSI?

- Launched August 1st, 2016
- Funded by the National Science Foundation
- Collaborative effort by

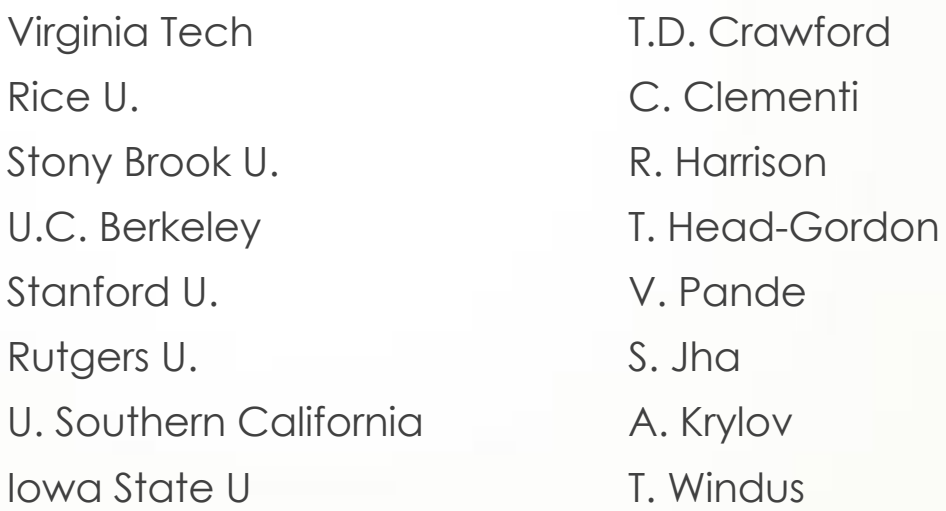

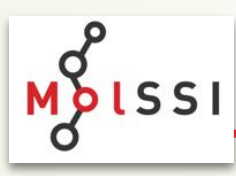

### 12 Software Scientists 8 currently, 2 more hired and 2 open positions

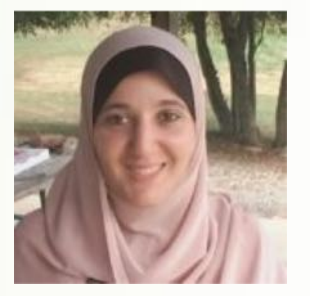

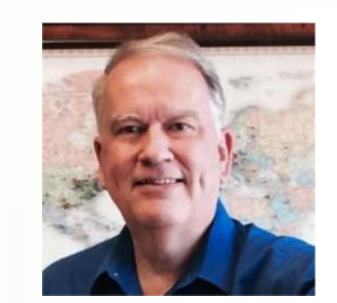

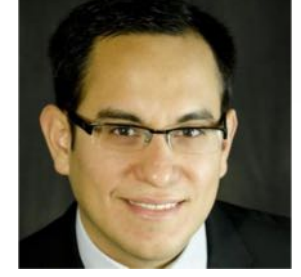

Doaa Altarawy Paul Saxe Eliseo Marin-Rimoldi Taylor Barnes

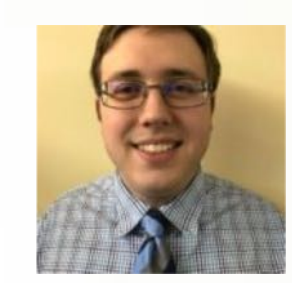

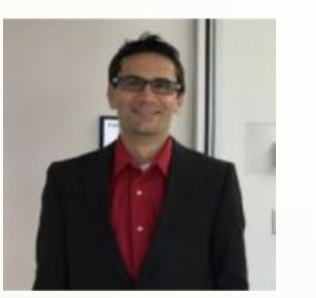

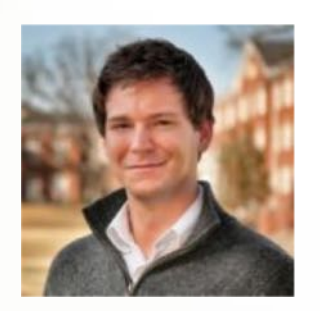

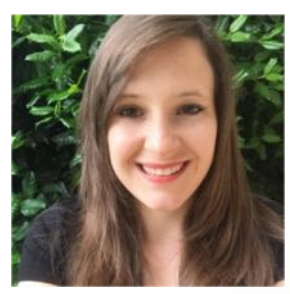

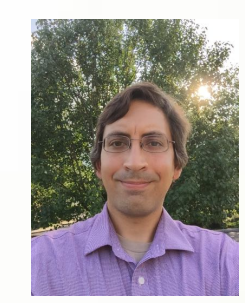

Ben Pritchard **Daniel Smith Jessica Nash Jonathan Moussa** 

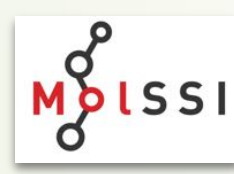

### 21 Software Fellows

- 
- Possibility of further 18 months
- Open to graduate students and postdocs at US institutions
- 6 month initial phase **Democratical Democratical mid-August**

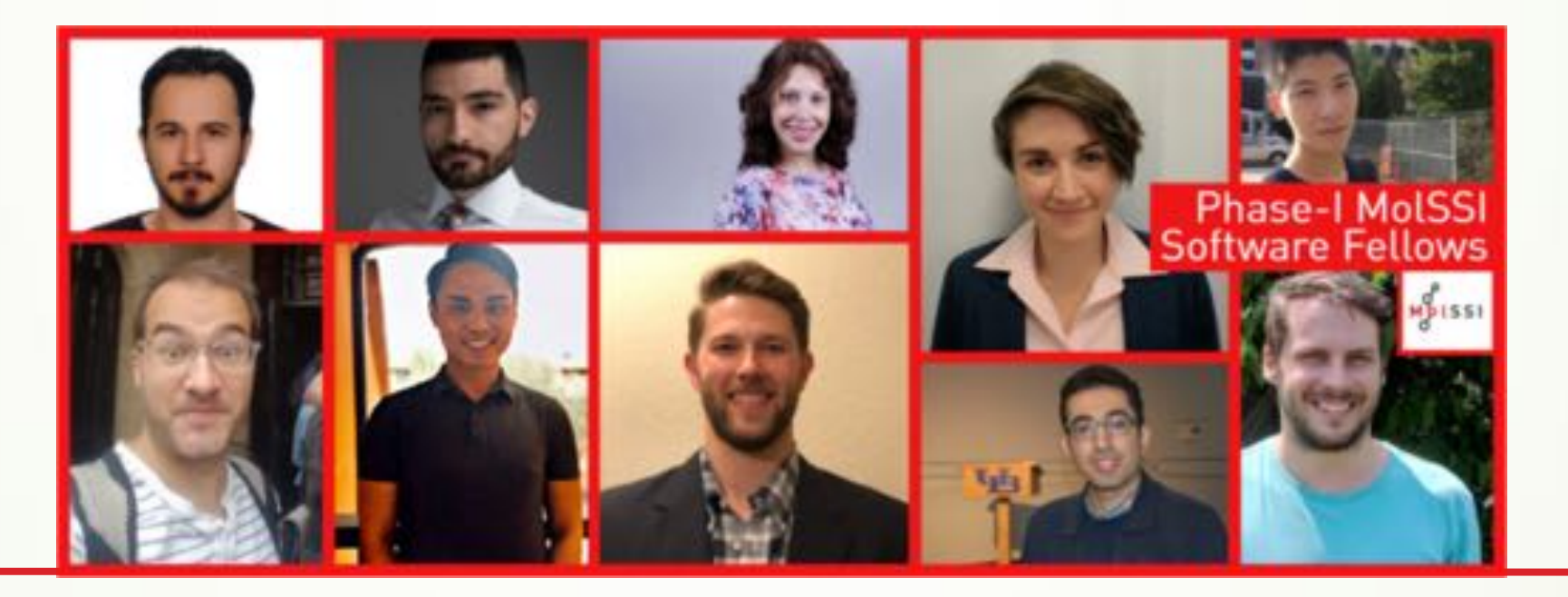

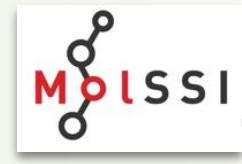

### What is the MoISSI?

- Joint support from several NSF divisions:
	- Advanced Cyberinfrastructure (ACI)
	- Chemistry (CHE)
	- $\blacktriangleright$  Division of Materials Research (DMR)
- $\blacktriangleright$  Designed to serve and enhance the software development efforts of the broad field of computational molecular science.

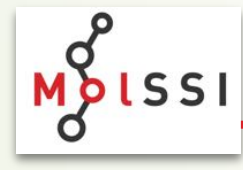

# Industry Needs

How do we find out?

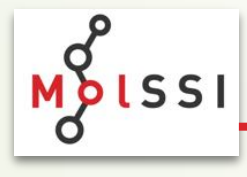

### Innovation. How to?

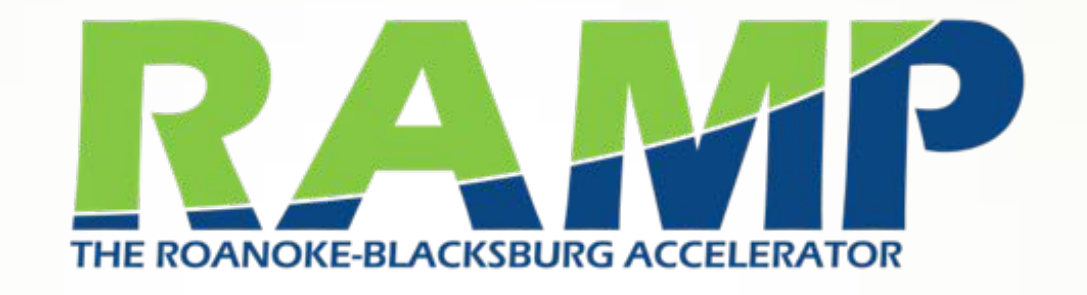

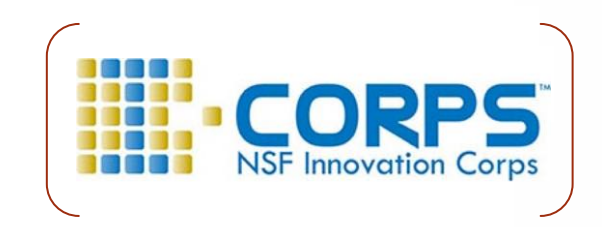

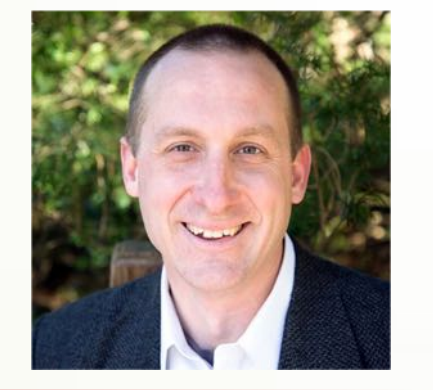

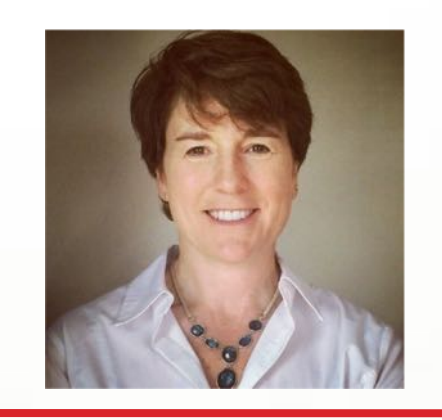

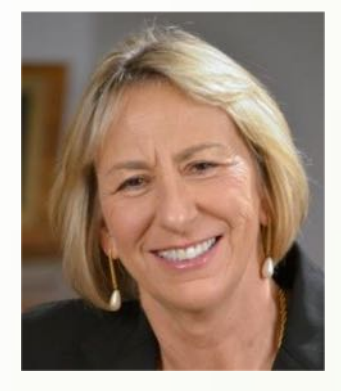

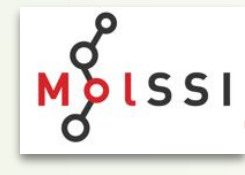

Mike Abbott Lisa Garcia

Mary Miller

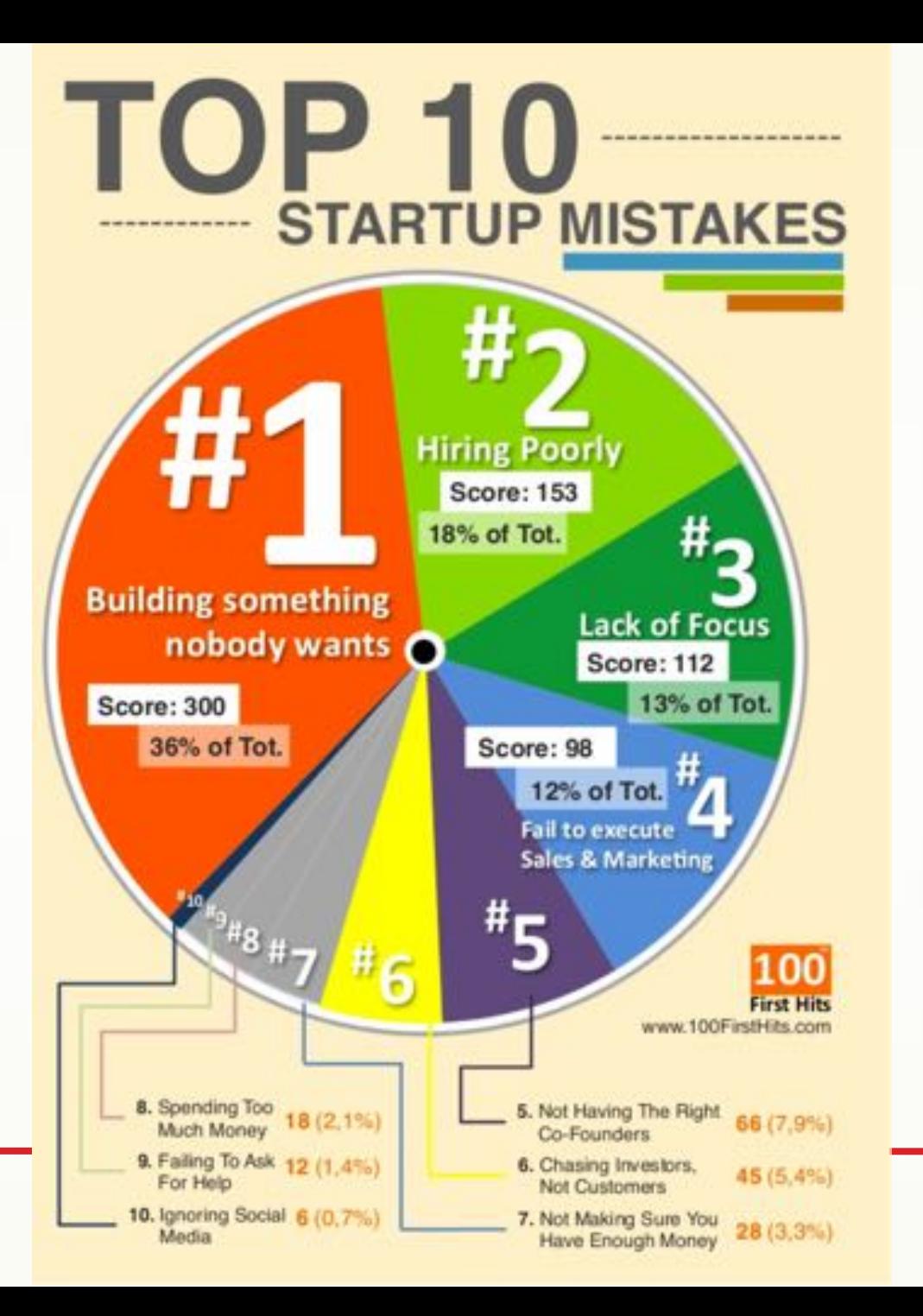

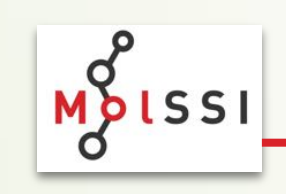

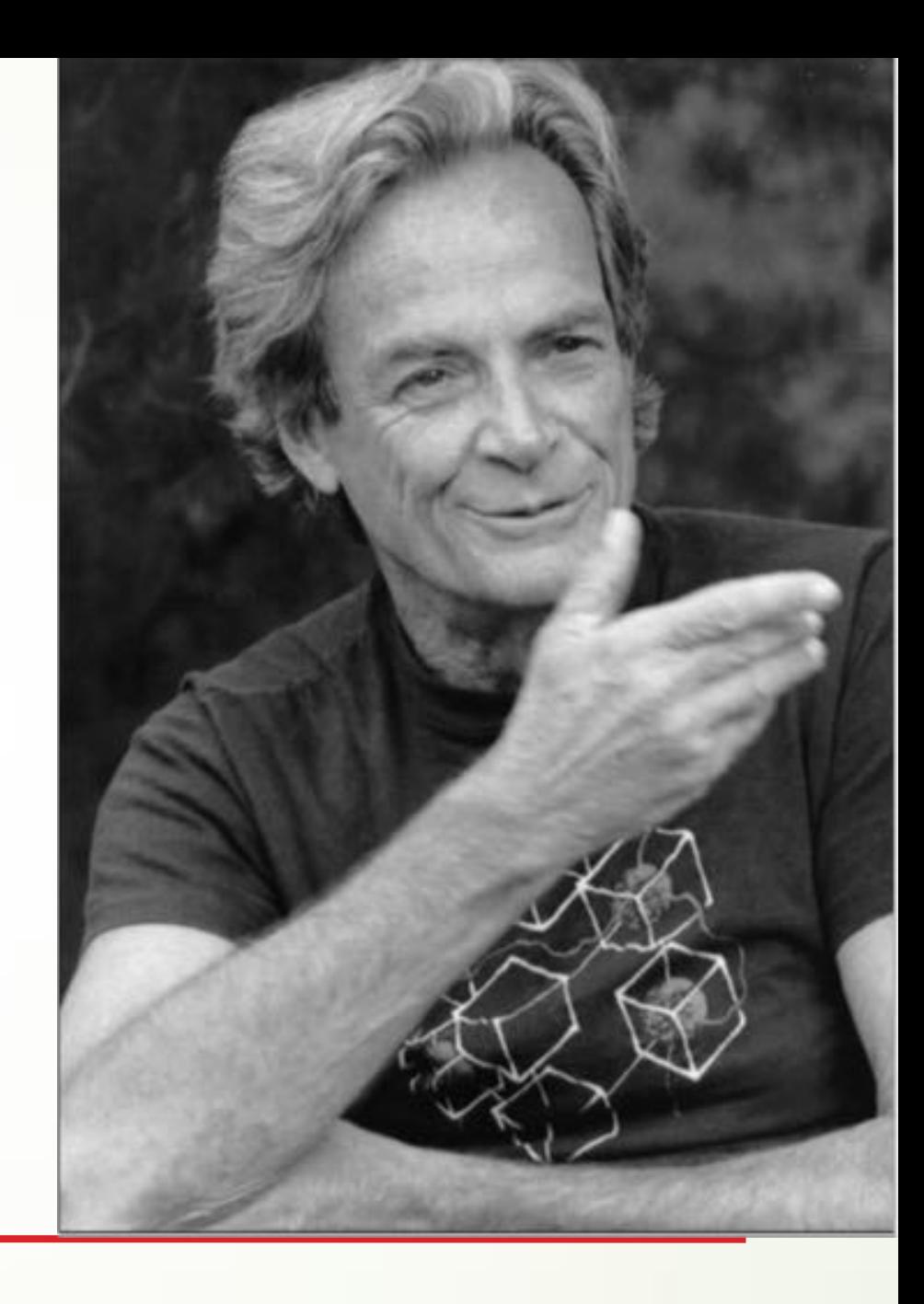

"The first principle is that you must not fool yourself

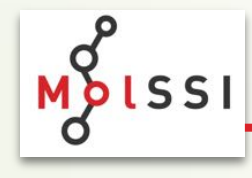

– Richard Feynman

"The first principle is that you must not fool yourself, and you are the easiest person to fool."

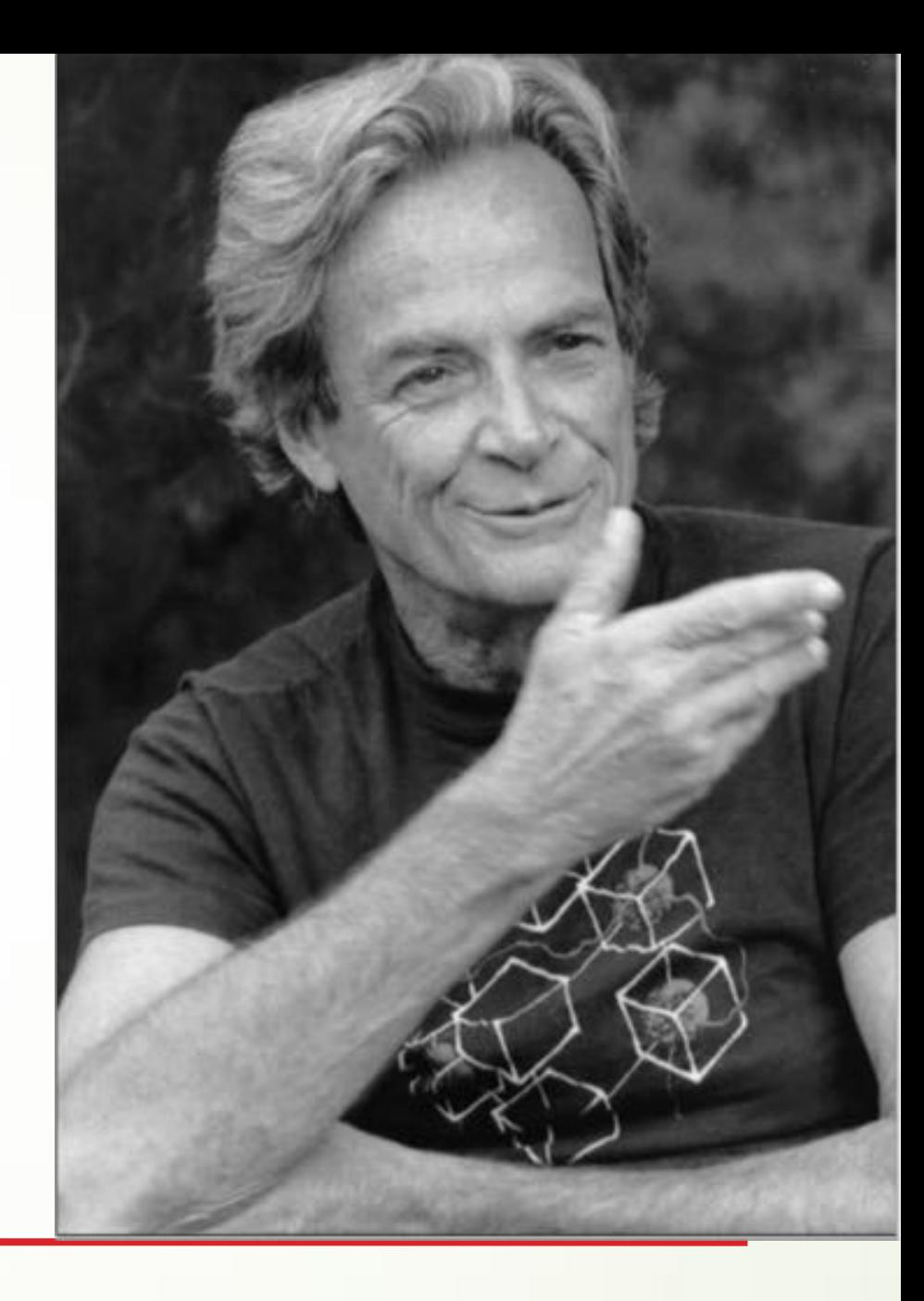

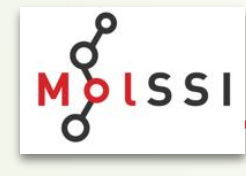

– Richard Feynman

### Who we talked to (so far…)

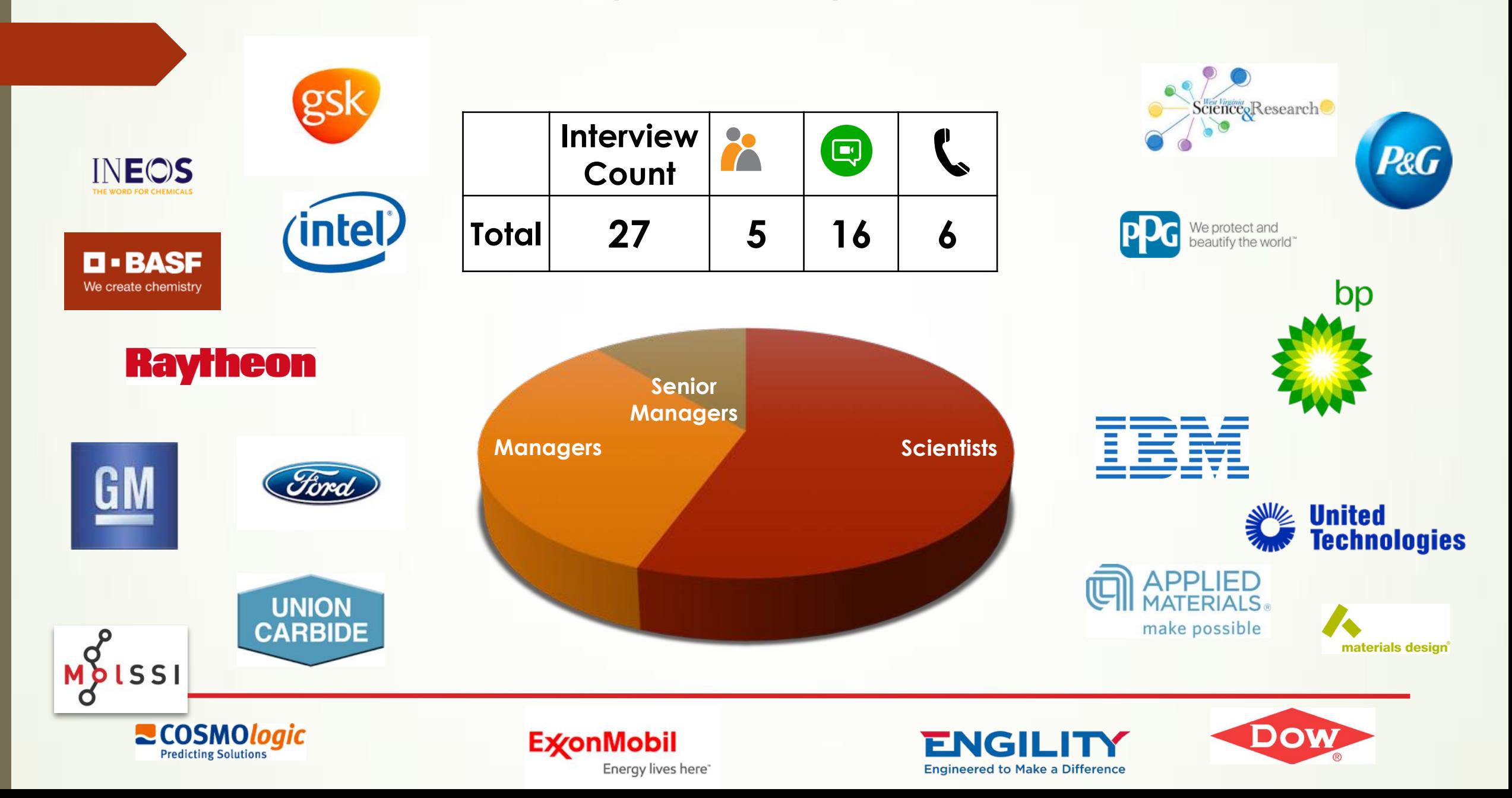

### What have we learned?

- Experimentalists are strongly skeptical of atomistic modeling The value of modeling must be demonstrated time and time again
- Time-to-solution is absolutely critical
	- Solving the problem after the project has moved on is useless!
- Modeling experts shouldn't program

Programming or scripting is a necessary evil

- Needed accuracy varies greatly depending on the problem (and time!) Need the entire range of tools at hand
- Many companies are trying to seamlessly integrate modeling & experiment One approach, not two!

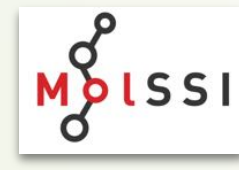

### Motivation for a Workflow Framework

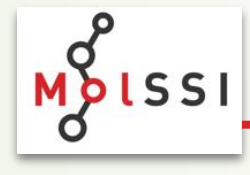

### Areas we Need to Improve

- Improved science
	- Reproducibility
	- Reducing errors
	- $\blacktriangleright$  New tools and applications
	- Acknowledgement: citations
- **•** Productivity
	- Automation
	- Ease-of-use
	- $\blacktriangleright$  Efficient use of resources

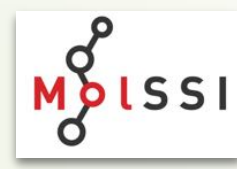

### Reproducibility

Theory and Computa

**Article** pubs.acs.org/JCTC

### Round Robin Study: Molecular Simulation of Thermodynamic Properties from Models with Internal Degrees of Freedom

Michael Schappals,<sup>†</sup>® Andreas Mecklenfeld,<sup>‡</sup> Leif Kröger,<sup>8</sup>® Vitalie Botan,<sup>§</sup> Andreas Köster,<sup>||</sup> Simon Stephan,<sup>†</sup> Edder J. García,<sup>†</sup> Gabor Rutkai,<sup>||</sup> Gabriele Raabe,<sup>‡</sup> Peter Klein,<sup>⊥</sup> Kai Leonhard,<sup>§</sup> Colin W. Glass,<sup>#</sup> Johannes Lenhard,<sup>∇</sup> Jadran Vrabec, <sup>||</sup> @ and Hans Hasse<sup>\*,†</sup>

*J. Chem. Theory Comput.*, **2017**, *13* (9), pp 4270–4280 **DOI:** 10.1021/acs.jctc.7b00489

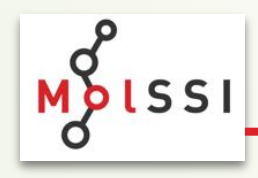

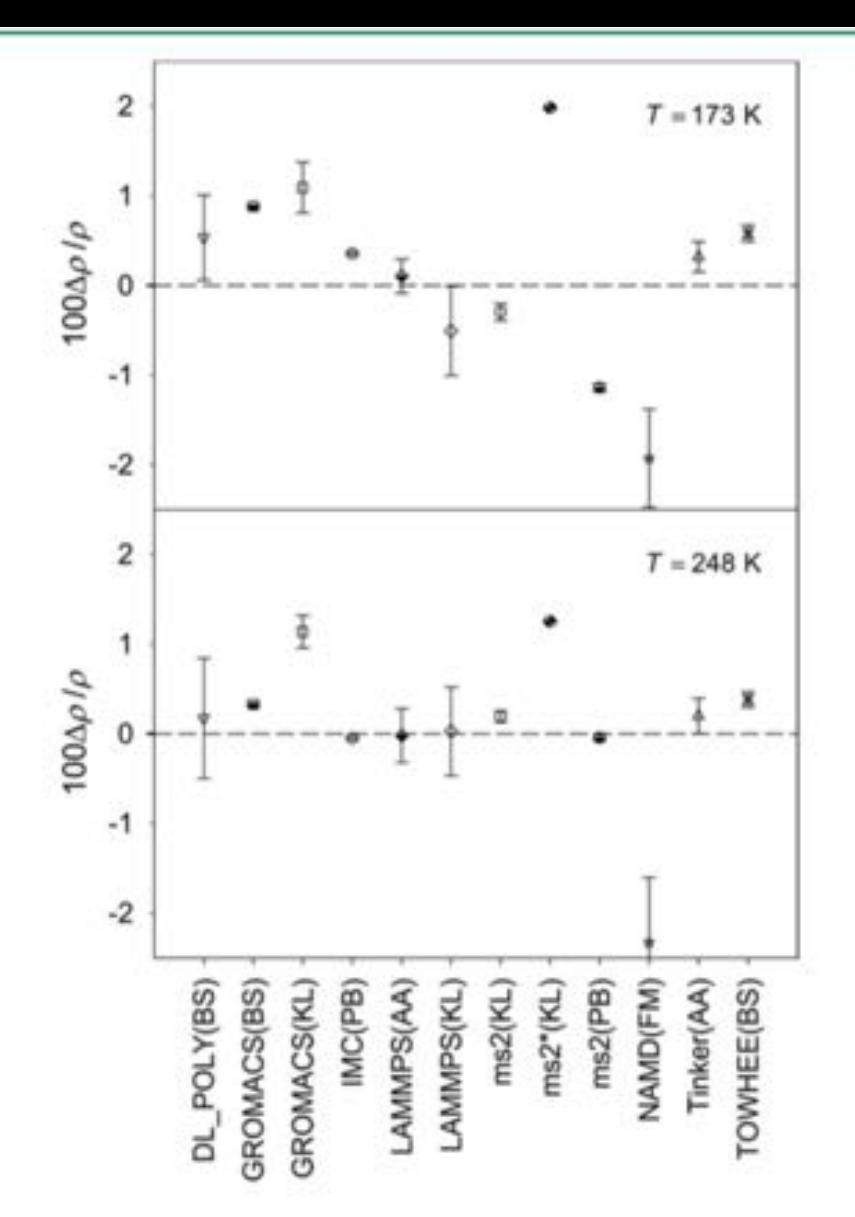

Figure 10. Statistical uncertainty of the data obtained for the density of n-butane at 41 MPa and 173 (top) and 248 K (bottom) from the OPLSAMBER force field. Symbols: mean values with error bars determined from block averages of the production phase. Dashed line: arithmetic mean of all results.

### What is Reproducibility?

- Ability to mechanically reproduce a given simulation √
- Ability for someone else to recreate a simulation?
- Ability for someone else to reproduce, then change, a simulation ??

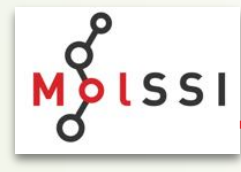

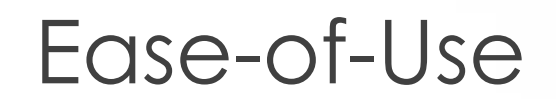

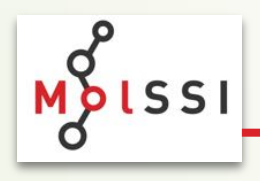

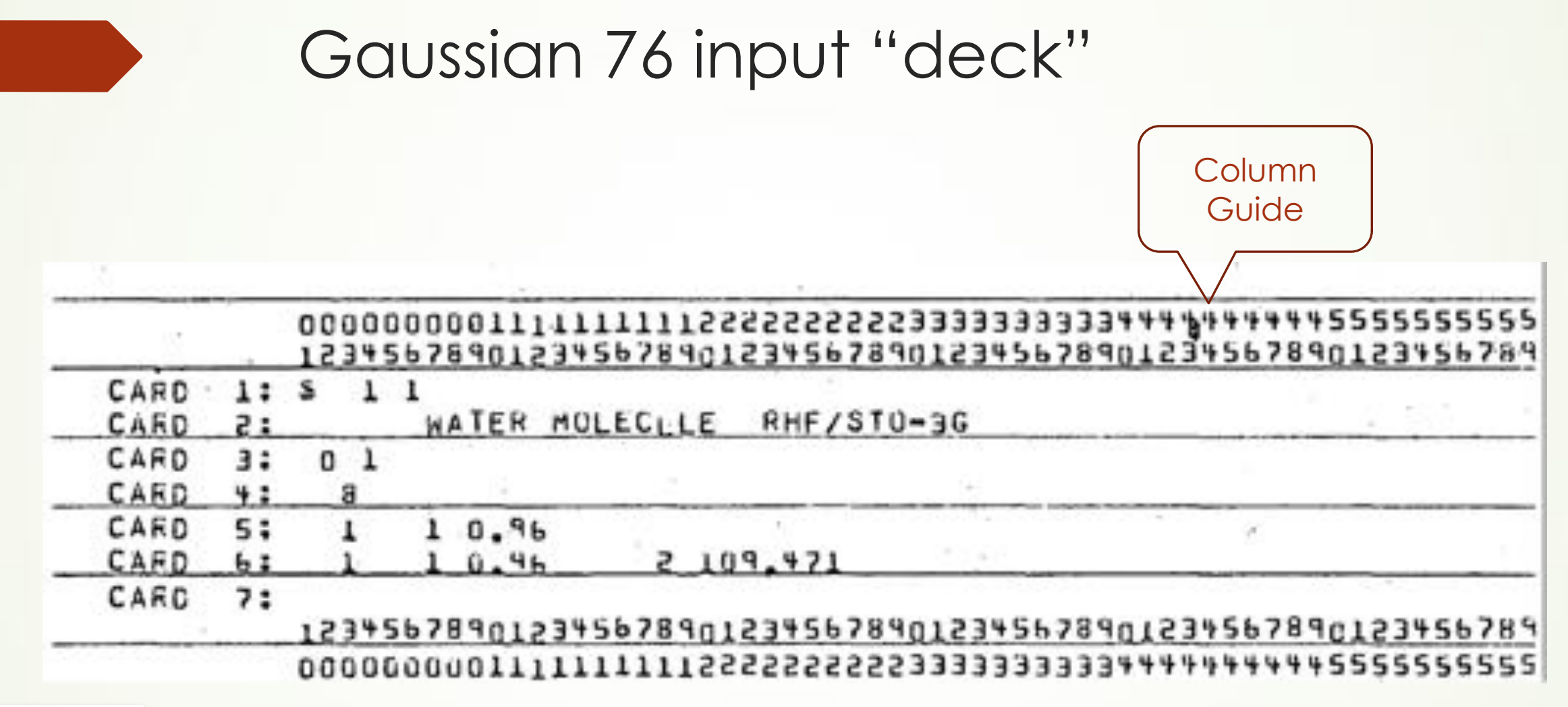

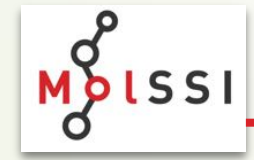

### Gaussian 8X (or 16) Input File

# HF/STO-3G(d) water energy 0 1

O

H 1 0.96

H 1 0.96 2 109.471

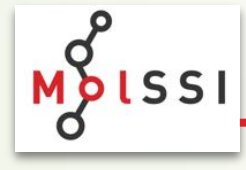

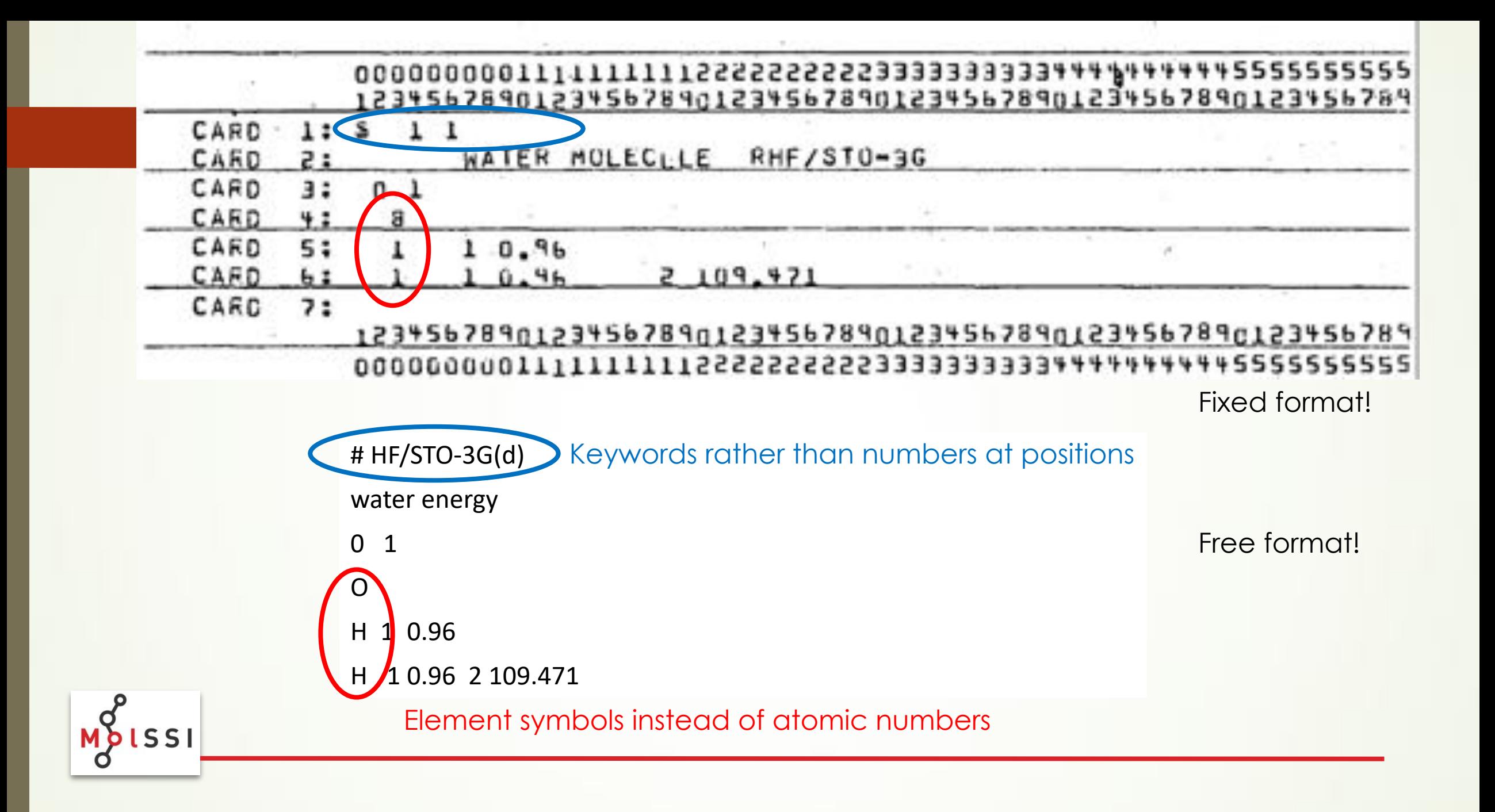

### GAMESS 2005 … or 2016

\$CONTRL SCFTYP=RHF RUNTYP=ENERGY \$END \$BASIS GBASIS=STO NGAUSS=3 \$END \$DATA STO-3G TEST CASE FOR WATER Cnv 2 Oxygen 8.0 0.0 0.0 0.0 Hydrogen 1.0 -0.758 0.0 0.545 \$END

GAMESS has >1000 keywords!

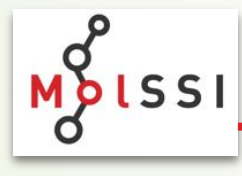

### LAMMPS – Molecular Dynamics

### # Rhodopsin model

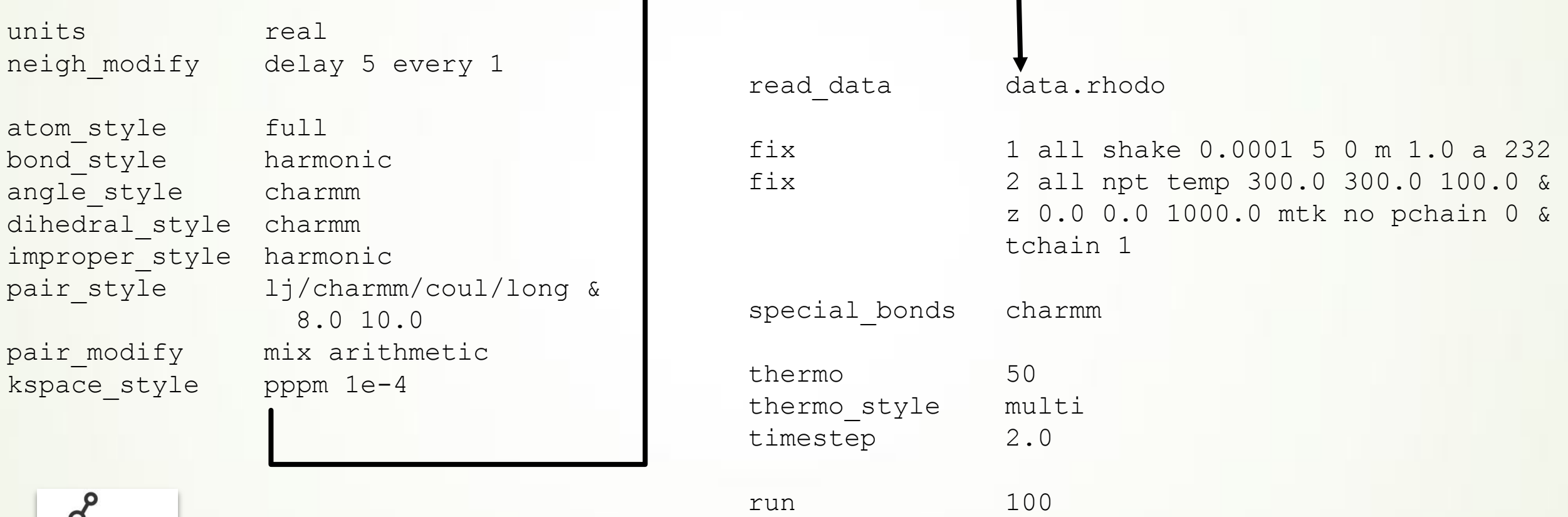

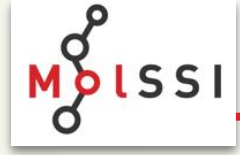

```
LAMMPS data file from restart file: timestep = 5000, 
process = 1
```
32000 atoms 27723 bonds 40467 angles 56829 dihedrals 1034 impropers

68 atom types 115 bond types 243 angle types 453 dihedral types 19 improper types

-27.5 27.5 xlo xhi -38.5 38.5 ylo yhi -36.3646 36.3615 zlo zhi

#### Masses

1 1.008 2 1.008 3 1.008 4 1.008 5 1.008 6 1.008 …

191,072 lines!

6.3 MB

Angle Coeffs

Dihedral Coeffs

1 0.14 3 0 1

…

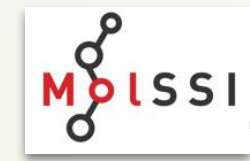

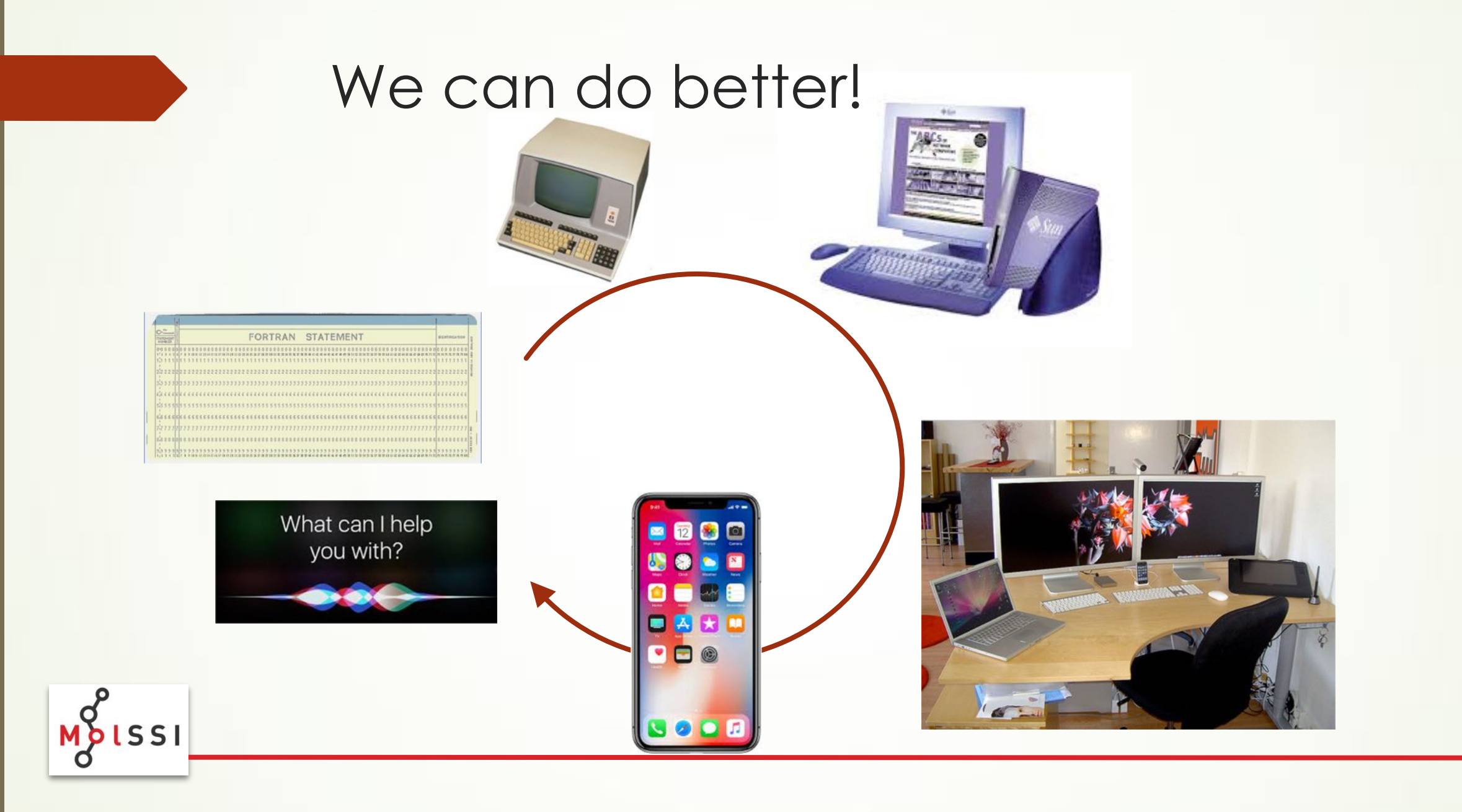

# SEAGRID

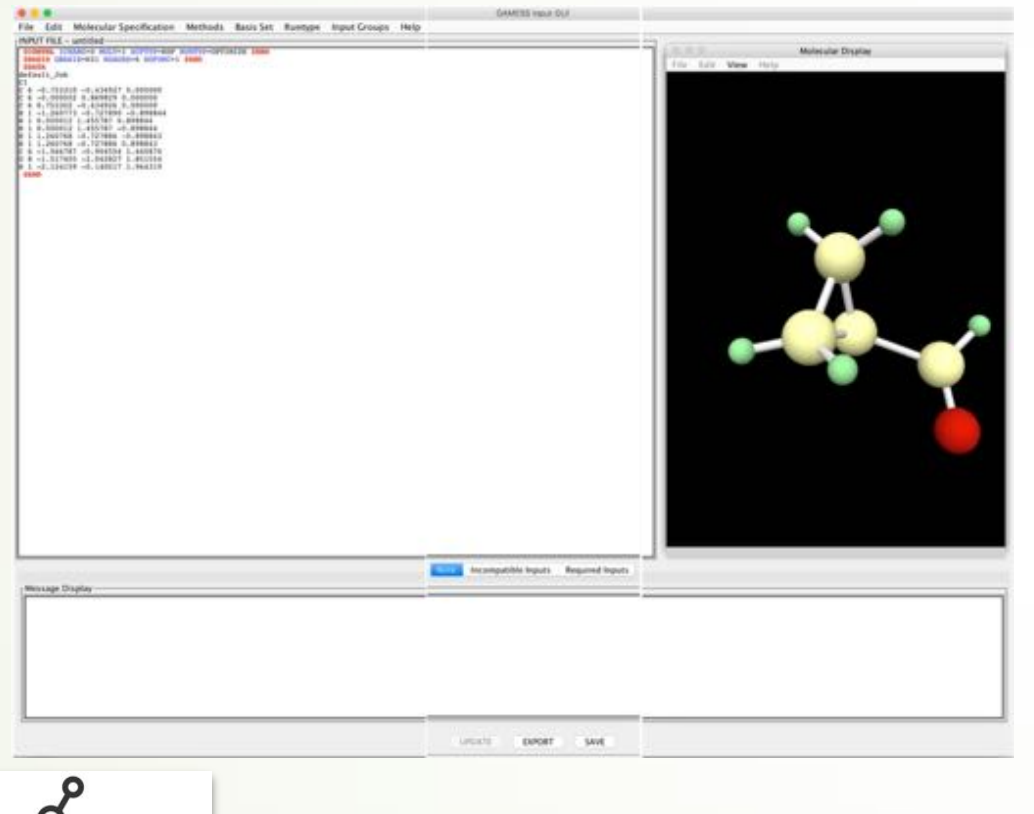

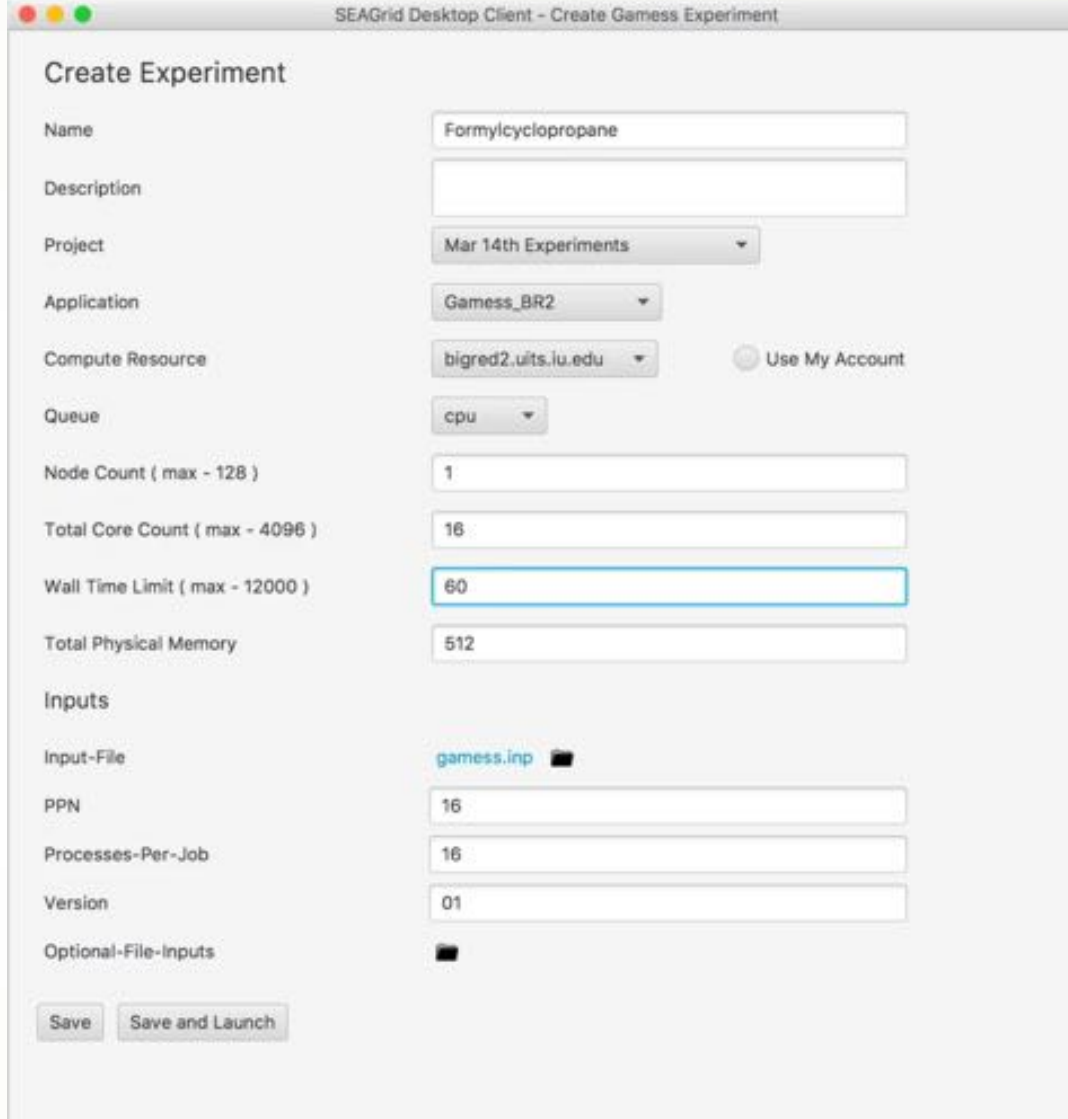

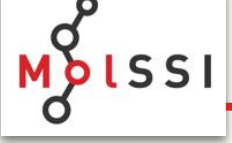

https://seagrid.org/home

### Possibility: Python UI, à la pymatgen

```
\gg lattice = mg. Lattice.cubic(4.2)
>>> structure = mg.Structure(lattice, ["Cs", "Cl"],
[0, 0, 0], [0.5, 0.5, 0.5]]>>> structure.volume
74.088000000000008
>>> structure[0]
PeriodicSite: Cs (0.0000, 0.0000, 0.0000) [0.0000, 0.0000, 0.0000]
>>>
>>> # You can create a Structure using spacegroup symmetry as well.
>>> li2o = mg.Structure.from spacegroup("Fm-3m", mg.Lattice.cubic(3),
["Li", "O"],
[(0.25, 0.25, 0.25], [0, 0, 0]]>>>
>>> # Integrated symmetry analysis tools from spglib.
>>> from pymatgen.symmetry.analyzer import SpacegroupAnalyzer
>>> finder = SpacegroupAnalyzer(structure)
>>> finder.get spacegroup symbol()
'Pm-3m'
>>>
>>> # Convenient IO to various formats. You can specify various formats.
>>> # Without a filename, a string is returned. Otherwise,
>>> # the output is written to the file. If only the filenmae is provided,
>>> # the format is intelligently determined from a file.
>>> structure.to(fmt="poscar")
>>> structure.to(filename="POSCAR")
>>> structure.to(filename="CsCl.cif")
>>>
>>> # Reading a structure is similarly easy.
\Rightarrow structure = mg.Structure.from str(open("CsCl.cif").read(), fmt="cif")
```
>>> structure = mg.Structure.from file("CsCl.cif")

## …or Atomic Simulation Environment (ASE)

```
>>> # Example: structure optimization of hydrogen molecule
>>> from ase import Atoms
>>> from ase.optimize import BFGS
>>> from ase.calculators.nwchem import NWChem
>>> from ase.io import write
>>> h2 = Atoms('H2',
... positions=[[0, 0, 0],
... [0, 0, 0.7]])
>>> h2.calc = NWChem(xc='PBE')
\Rightarrow \circ opt = BFGS(h2)
\gg opt.run(fmax=0.02)
BFGS: 0 19:10:49 -31.435229 2.2691
BFGS: 1 19:10:50 -31.490773 0.3740
BFGS: 2 19:10:50 -31.492791 0.0630
BFGS: 3 19:10:51 -31.492848 0.0023
>>> write('H2.xyz', h2)
>>> h2.get potential energy()
-31.492847800329216
```
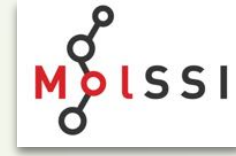

### …or Jupyter Notebooks?

#### In [3]: from chemview import MolecularViewer import numpy as np def parse\_nol\_string(string): lines = string.splitlines() # lines 0-2 are header/comments # line 3 is counting  $nators = int(lines[3][0:3])$  $n$ bonds =  $int(11nes[3][3:6])$  $coordinates = []$ types =  $\begin{bmatrix} 1 \\ 2 \end{bmatrix}$ bond\_types  $*$  [] for i in range(natoms): at\_fields =  $lines[1 + 4].split()$  $x, y, z, typ = at fields[:4]$ coords.append([float(x), float(y), float(z)]) types.append(typ) offset = natoms + 4 for 1 in range(nbonds):  $s = lines[offset + 1][0:3]$  $e - lines[offset + 1][3:6]$  $t = lines[offset + i][6:9]$ bonds.append((int(s),int(e))) bond\_types.append(int(t)) return np.array(coords)/10, np.array(types), np.array(bonds) - 1 In [4]: import urllib.request response = urllib.request.urlopen('https://cactus.nci.nih.gov/chemical/structure/caffeine/sdf') textData = response.read().decode('utf-8') coords, types, bonds = parse\_mol\_string(textData) mv = MolecularViewer(coords, {'atom\_types': types, "bonds': bonds), width=300, height=300) mv.ball\_and\_sticks()

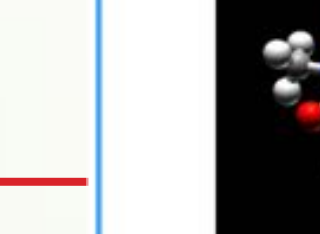

/home/herman/miniconda3/envs/chemview/lib/python3.5/site-packages/traitlets/traitlets.py:565: FutureWarning: c omparison to 'None' will result in an elementwise object comparison in the future. silent = bool(old\_value == new\_value)

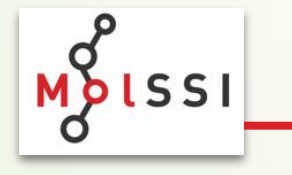

### Approaches

- Gateway / Portal
	- Dialogs and perhaps 3-D graphics (GUI)
	- No programming
	- Can handle all types of reproducibility
	- Good GUIs are difficult work
	- Concern that is "black box"
- Programming API
	- An API for Python or similar
	- Requires reasonable programming skills
	- May handle some reproducibility
	- Good documentation is difficult work
	- $\bullet$  Concern over too much flexibility (where do I begin?)

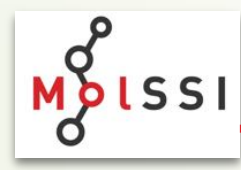

### How do we put this on the computer?

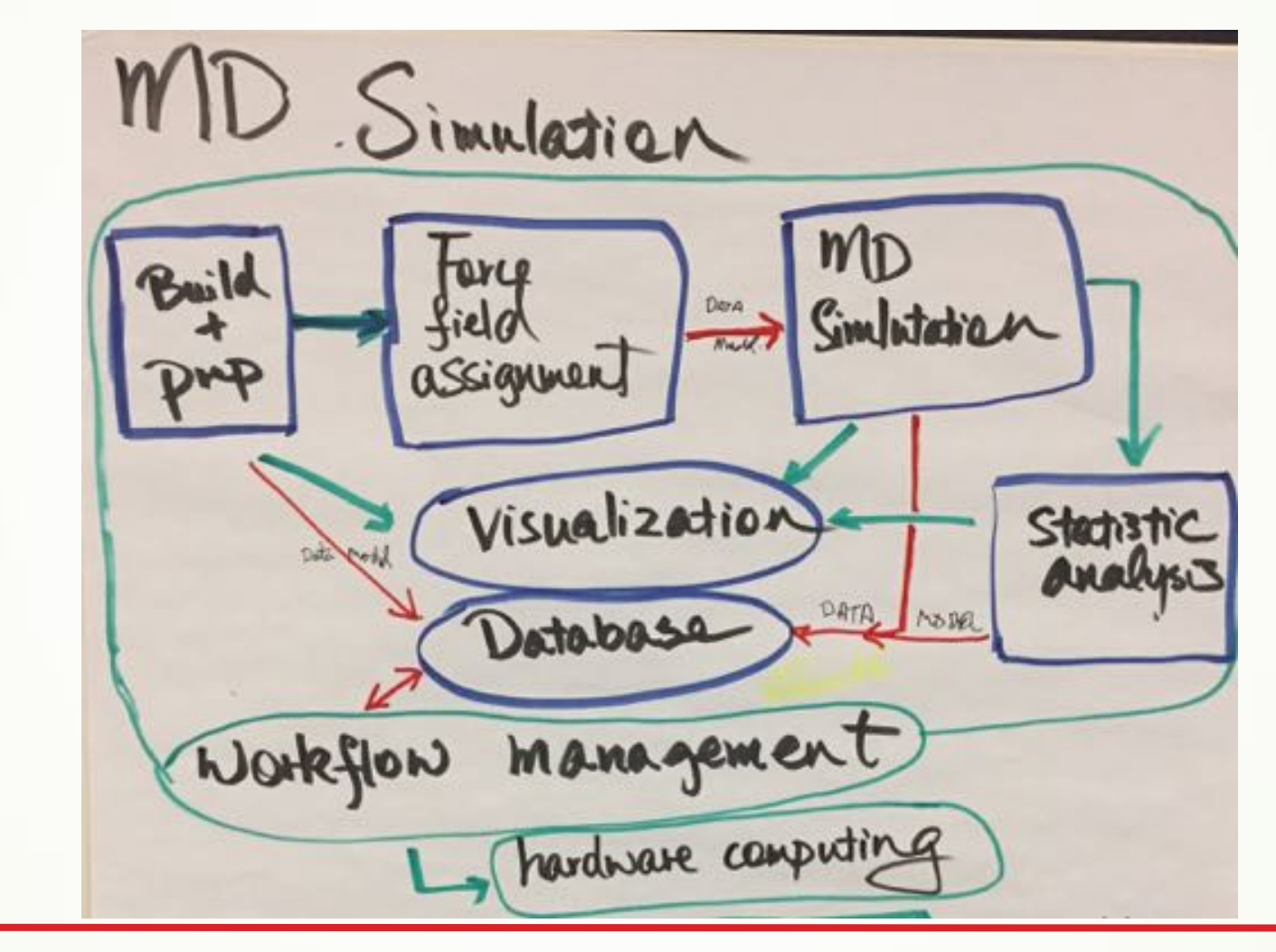

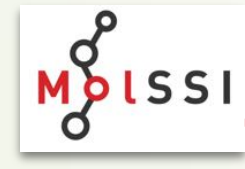

### Like this?

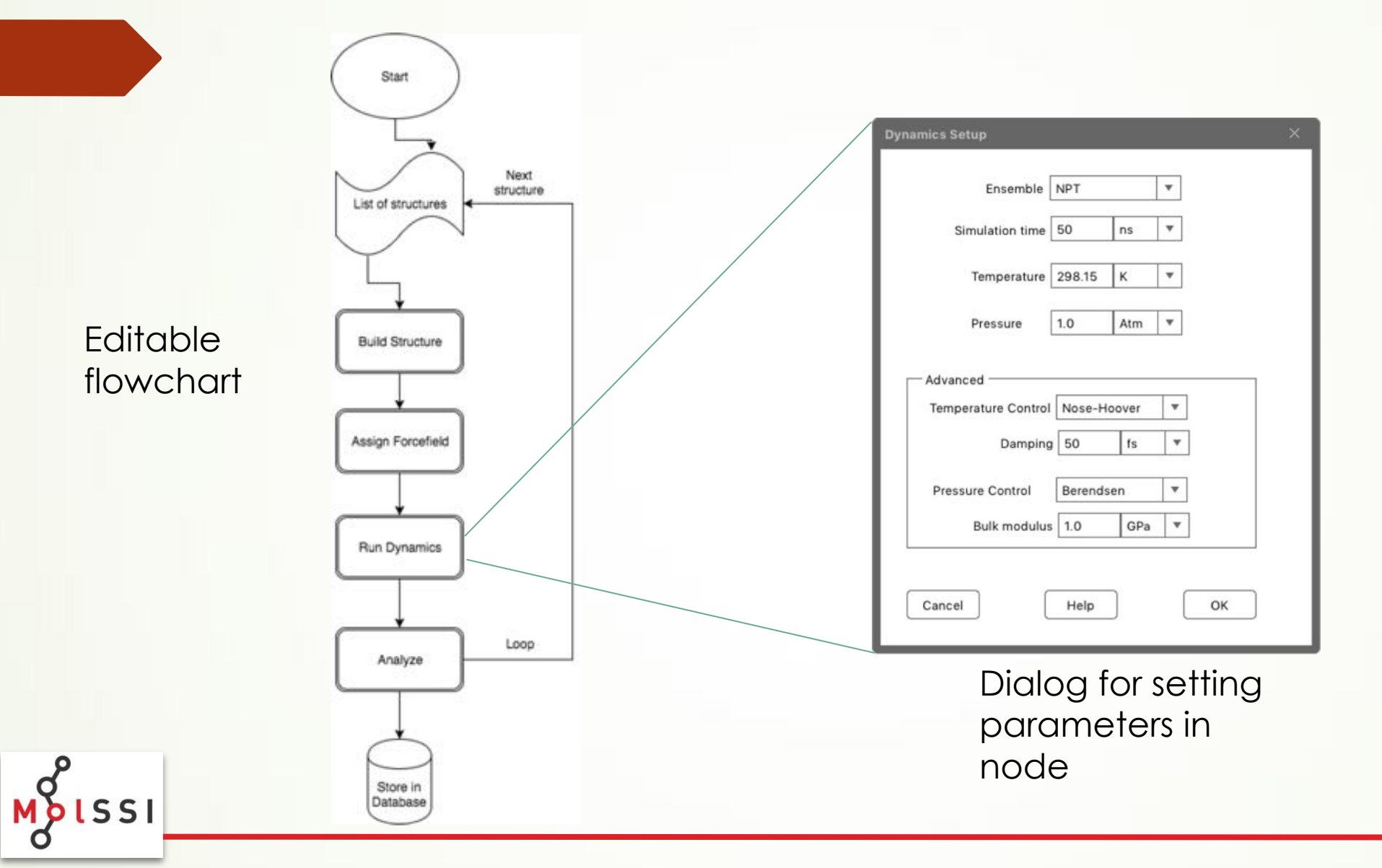

## Workflow Framework

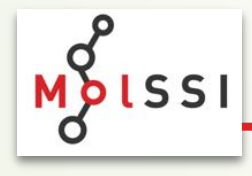

### **MoISSI Workflow Framework**

Visual representation

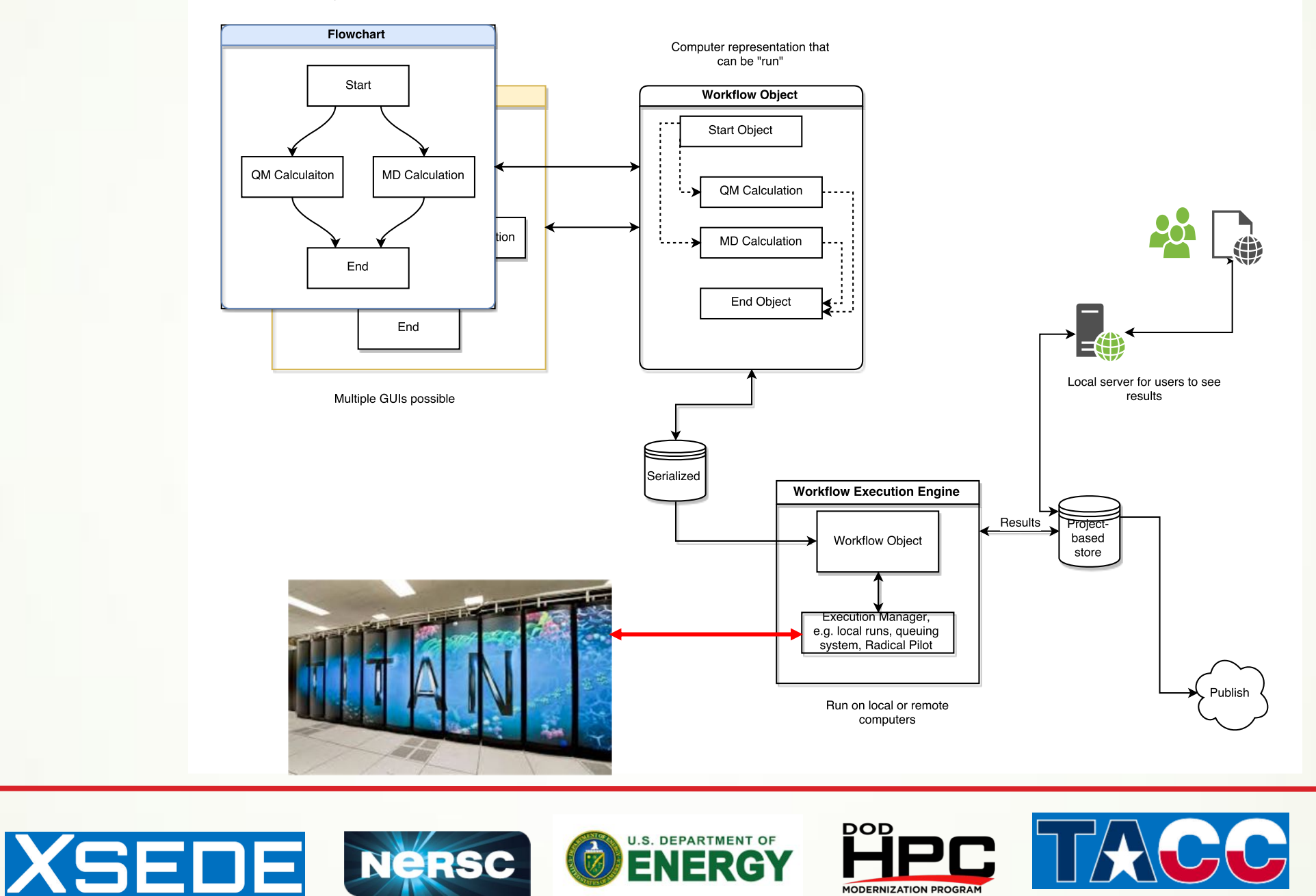

**MODERNIZATION PROGRAM** 

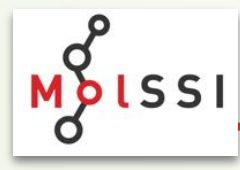

### What does the user require?

- Complete environment
	- $\blacksquare$  Builders, editors, database retrieval etc. for model preparation
	- $\blacksquare$  Wide range of simulation tools
	- $\blacktriangleright$  Analysis tools
	- $\blacktriangleright$  Saving results to files, databases
	- $\blacktriangleright$  Creating graphs and other visual representations such as movies
	- $\blacktriangleright$  Control structures, decision handling, error capture, etc.
- $\blacktriangleright$  Seamless integration with computing resources
- Easy to use, learn, install and manage
- Publishing, including proper citations
- Shareable protocols
- **Reproducibility**

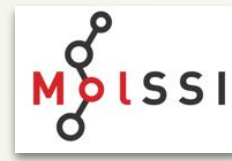

### What does the framework itself require?

- Application agnostic ... but "knows" chemistry
- Long lasting certainly 15 years, preferably longer.
	- $\rightarrow$  As light as possible
	- $\blacktriangleright$  As simple as possible, with extensible APIs
- Support for multiple underlying computational "workflow" management systems
- Dispersed development of application portion (plugins?)
- Large developer community
- Larger user community!

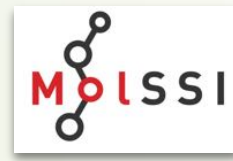

### Empty Framework

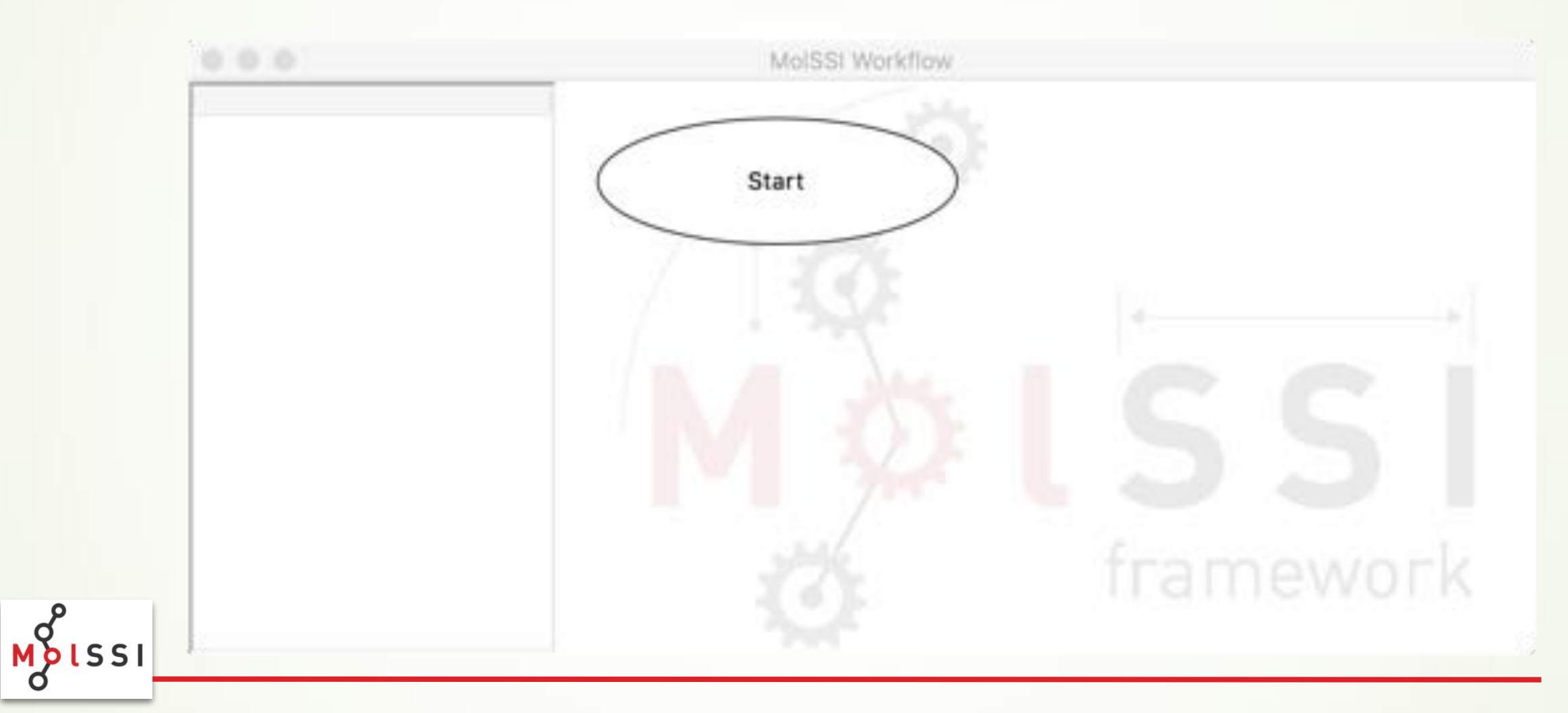

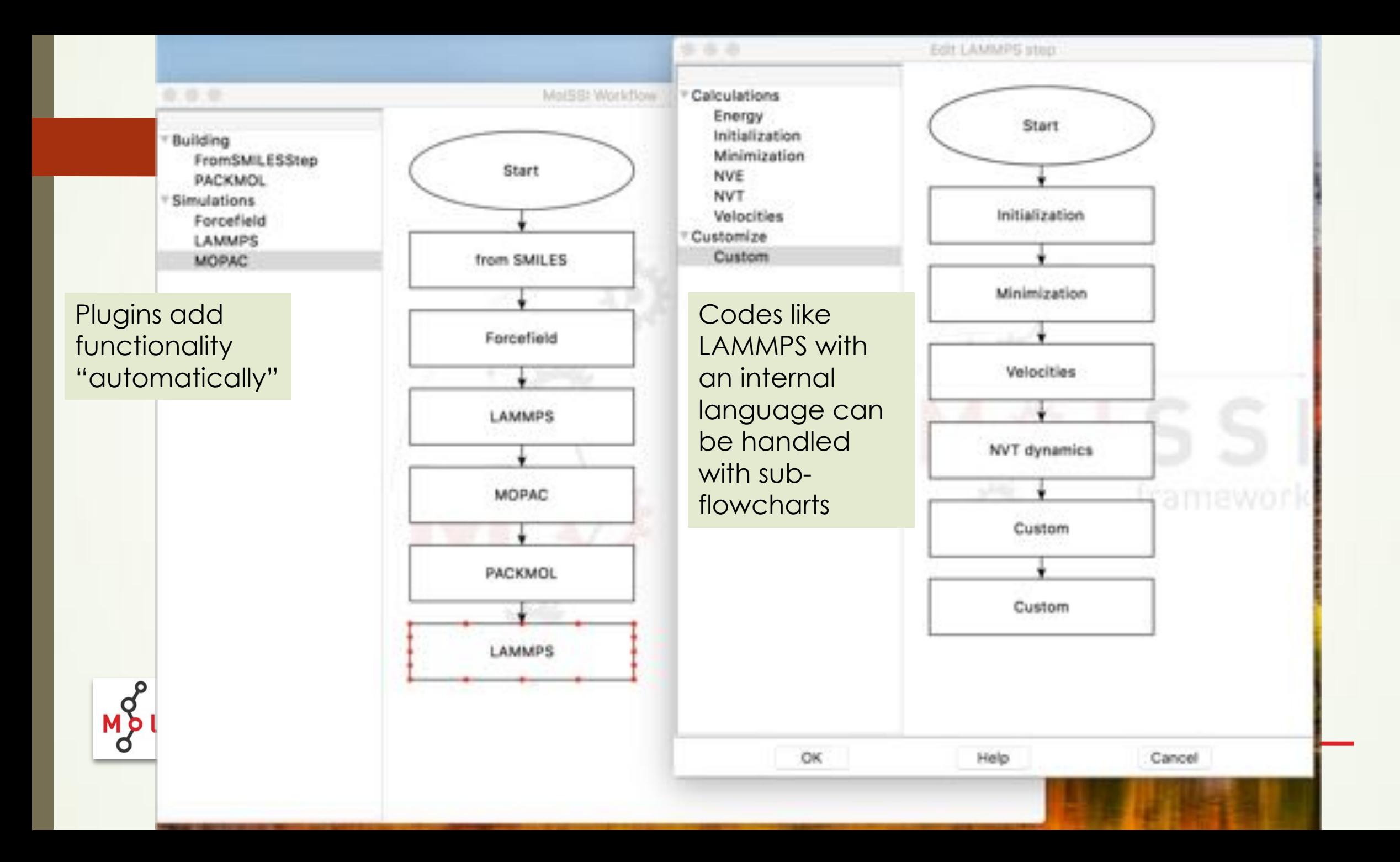

### The Framework Provides

- Mechanism for plugging in modules
- Containers for the GUI
- Commonly used data structures (workflow, molecule,...)
- Connections to the database & computational resources
- Well-defined API with utility libraries
- Saving and restoring workflows
- Citation manager

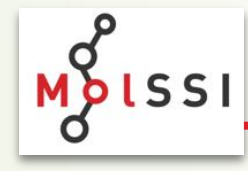

… almost nothing that a user sees!

### **Must not change often or much!**

### Other groups provide plugins

- (Almost) completely independent of each other
- Are responsible for everything in their plugin!
- There can be multiple different plugins for a code
- There can be multiple codes fronted by one plugin
- Doesn't have to wrap a code (if the task is quick)
- Can be developed by anyone, does not have to be the simulation code developers.

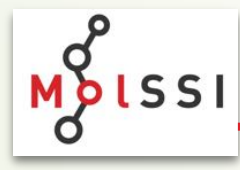

### Recap: Areas to Improve

- Improved science
	- $\blacksquare$  Reproducibility  $\checkmark$
	- Reducing errors √
	- New tools and applications (yes
		- Makes it easier to mix, match and combine. Quite complex simulations can be captured in workflows, though adding translators and tools (plugins) will be needed sometimes.)
	- Acknowledgement: citations √
- **Productivity** 
	- Automation √
	- Ease-of-use √
	- $\blacktriangleright$  Efficient use of resources (yes

Since all simulations funnel through one submission section, more opportunities to pick computers, set tuning parameters.)

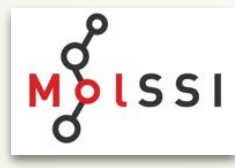

### Summary

- Neutral framework for atomistic simulations
- Uses plugins to decentralize
- Provides central concept of a "system"
- Multiple frontends supports (application, web portal,...)
- Provides support libraries cheminformatics, statistics, graphing, ...
- Provides citation manager (but plugins have to do their part!)
- $\blacksquare$  Hides complexity of job submission
- Stores all results in a personal or group local datastore
- Open source

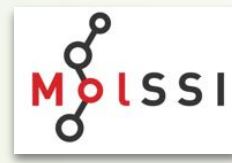

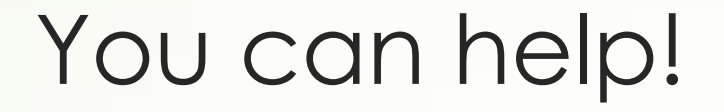

I want to create a community to guide this!

I haven't figured out the best way – suggestions? Email? Slack? Google Docs?

So, for the moment, email me to be included

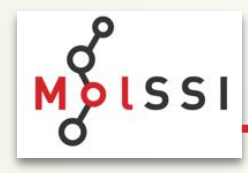

**psaxe@vt.edu**